## SAP ABAP table SALV CSQ TR DATA {Data For Log Records}

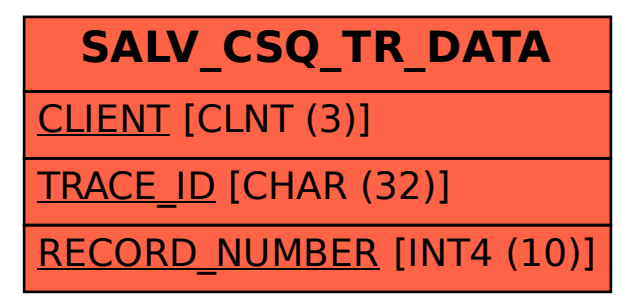